## INSTRUCTIONS:

1) OPEN TEMPLATE IN ADOBE ILLUSTRATOR OR YOUR PREFERRED GRAPHICS EDITOR. 2) PLACE YOUR LOGO AND/OR TEXT IN THE DESIGNATED AREA. 4) SUBMIT YOUR FINAL DESIGN TO OUR VIRTUALS TEAM FOR REVISION AND VIRTUAL MOCK-UPS. 3) MAKE YOUR COLOR ADJUSTMENTS.

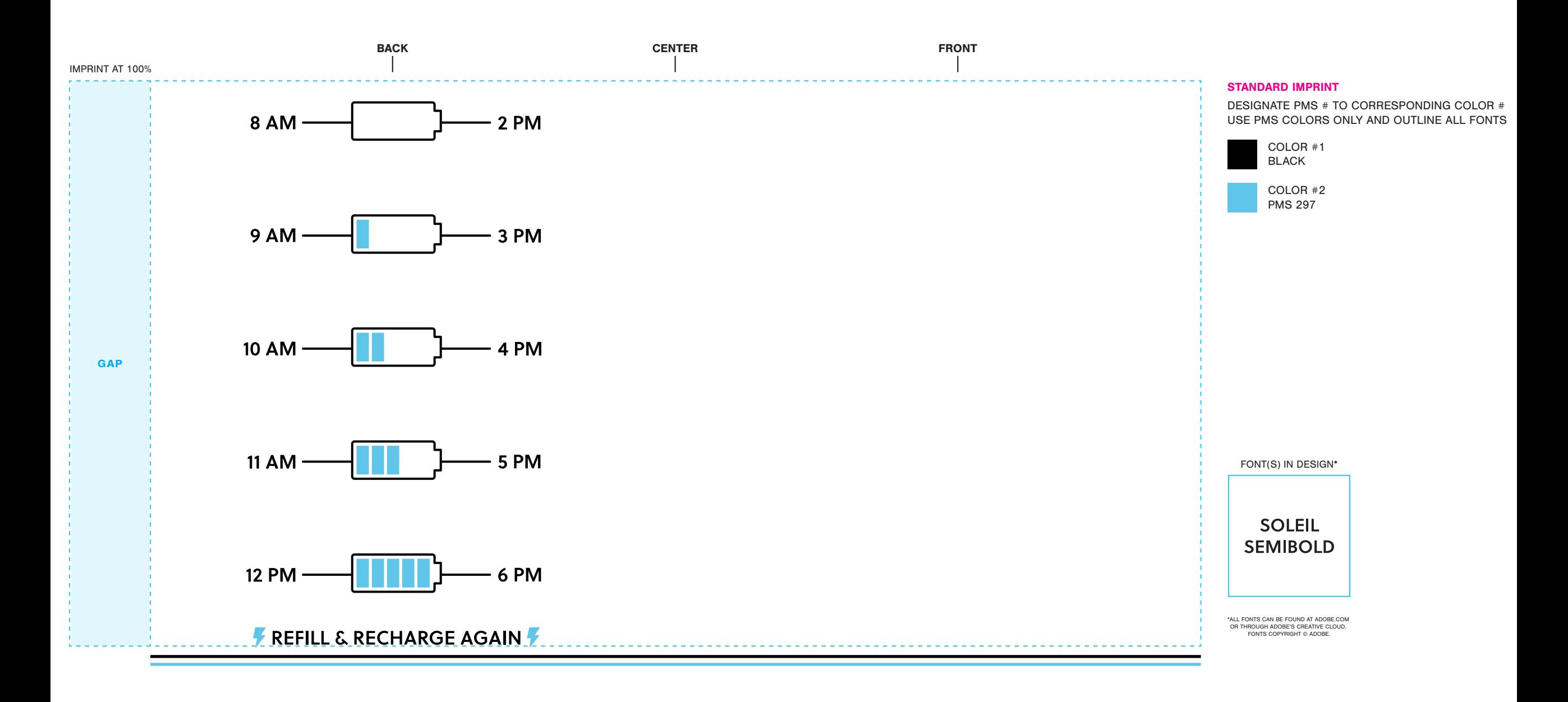